**mata clear —** Clear Mata's memory

[Description](#page-0-0) [Syntax](#page-0-1) [Remarks and examples](#page-0-2) [Also see](#page-0-3)

# <span id="page-0-0"></span>**Description**

<span id="page-0-1"></span>mata clear clears Mata's memory, in effect resetting Mata. All functions, matrices, etc., are freed.

## **Syntax**

```
: mata clear
```
This command is for use in Mata mode following Mata's colon prompt. To use this command from Stata's dot prompt, type

. mata: mata clear

# <span id="page-0-2"></span>**Remarks and examples [stata.com](http://stata.com)**

Stata can call Mata which can call Stata, which can call Mata, etc. In such cases, mata clear releases only resources that are not in use by prior invocations of Mata.

Stata's clear all command (see [D] [clear](https://www.stata.com/manuals/dclear.pdf#dclear)) performs a mata clear, among other things.

<span id="page-0-3"></span>See [M-3] **[mata drop](https://www.stata.com/manuals/m-3matadrop.pdf#m-3matadrop)** for clearing individual matrices or functions.

## **Also see**

[M-3] **[mata drop](https://www.stata.com/manuals/m-3matadrop.pdf#m-3matadrop)** — Drop matrix or function

[M-3] **[Intro](https://www.stata.com/manuals/m-3intro.pdf#m-3Intro)** — Commands for controlling Mata

Stata, Stata Press, and Mata are registered trademarks of StataCorp LLC. Stata and Stata Press are registered trademarks with the World Intellectual Property Organization of the United Nations. StataNow and NetCourseNow are trademarks of StataCorp LLC. Other brand and product names are registered trademarks or trademarks of their respective companies. Copyright  $(c)$  1985–2023 StataCorp LLC, College Station, TX, USA. All rights reserved.

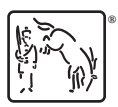

For suggested citations, see the FAQ on [citing Stata documentation](https://www.stata.com/support/faqs/resources/citing-software-documentation-faqs/).